## **To Turn Off Your Paper Bill (Go Paperless):**

**Note: Your Pay Card must already be associated with your account. (See Instructions.)**

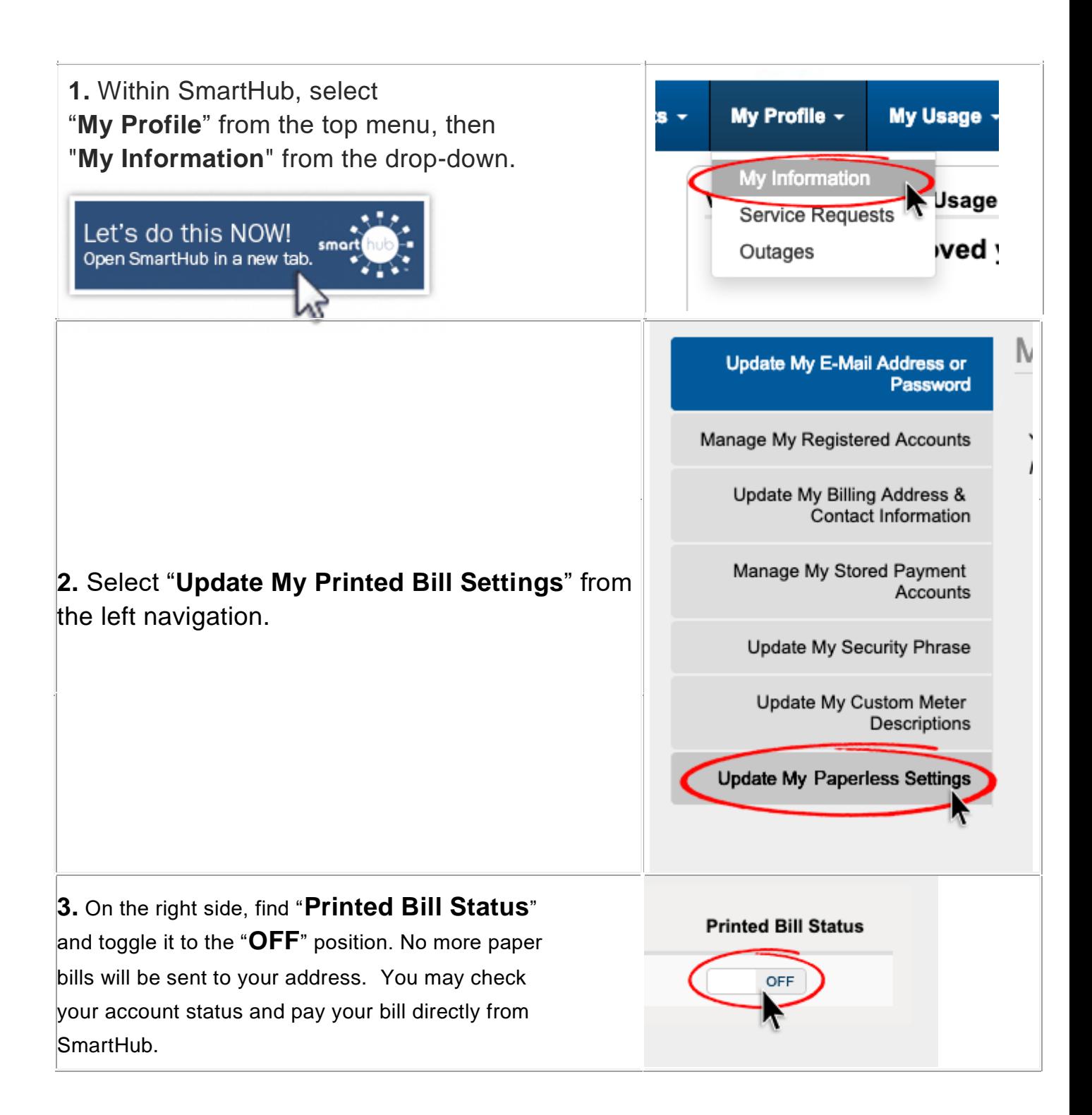